# **IStat Wireless Vista Gadget Полная версия Activation Code With Keygen Скачать бесплатно без регистрации (Final 2022)**

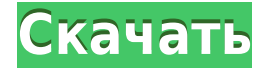

#### **IStat Wireless Vista Gadget Free Download [Latest] 2022**

Просмотр интернет-трафика в режиме реального времени! iStat wireless Vista Gadget — это монитор беспроводного интернет-трафика, который находится на вашем рабочем столе и показывает уровень интернет-трафика в режиме реального времени. Эта программа будет отслеживать трафик в вашей локальной сети, чтобы дать вам представление о том, насколько вы близки к ограничению трафика. Самая интересная часть этого инструмента заключается в том, что вам не нужно знать, какой трафик отправляется, или какой-либо сложный анализ, чтобы определить, какие сайты потребляют большую часть вашей пропускной способности. Вы даже можете скачать, играть и слушать музыку на этом! Простой, но мощный, работает, легко просматривая текущий трафик в вашем интернет-соединении и сообщая о нем вам. Вы можете делать такие вещи, как видеть, сколько людей используют ваше интернет-соединение и сколько раз в день вы подключаетесь к Интернету. Вы также можете увидеть скорость соединения и потерю пакетов. Вы даже можете увидеть, откуда вы подключаетесь, проверив свой IP-адрес. iStat wireless Vista Gadget максимально прост в установке и настройке, а также прост в использовании и настройке. Единственным недостатком этой программы является то, что она может замедлить интернет-трафик вашего компьютера, но как только вы завершите свою интернет-активность, программа отключится. В общем, iStat wireless Vista Gadget отличный гаджет, который будет держать вас в курсе интернет-трафика вашего дома или офиса. Функции: Отчет об IP-адресе Список сетей Проверьте уровень сигнала беспроводной сети Wi-Fi на устройстве Мониторинг потери пакетов в режиме реального времени Идеально подходит для просмотра беспроводных подключений Использовать как цифровые часы Мониторинг потери пакетов в режиме реального времени Простота установки и использования Работает со всеми операционными системами Windows Важный: Работает только с Wi-Fi соединениями ВАЖНЫЙ! Работает только при проводном или беспроводном подключении. Это НЕ НАСТОЯЩИЙ МЕТР! Беспроводной гаджет iStat Vista не является РЕАЛЬНЫМ СЧЕТЧИКОМ. Он заменил «Счетчик реального времени» более элегантным и умным решением. Проницательному глазу может показаться, что iStat wireless Vista Gadget — это НАСТОЯЩИЙ СЧЕТЧИК! №1. Гаджет SpeedStatus Turbo Vista SpeedStatus Turbo Vista Gadget это гаджет, который может отслеживать ваш интернет-трафик и показывает скорость полосы пропускания, используя график пропускной способности в реальном времени, подробный

список, текущую скорость в байтах в секунду и скорость загрузки для определенного интервала времени в прошлом (минуты, часы). , день, неделя, месяц, год и последние 6 месяцев). Если вы загрузите файл с помощью этого гаджета, он

#### **IStat Wireless Vista Gadget Crack X64**

**FIFITH** «iStat wireless Vista Gadget Cracked Version» — это простой гаджет для вашего рабочего стола, который показывает текущий уровень сигнала вашего беспроводного соединения. Его очень просто установить и настроить, так как он поставляется с ограниченными возможностями. «iStat wireless Vista Gadget» — это простой гаджет для вашего рабочего стола, который показывает текущий уровень сигнала вашего беспроводного соединения. Его очень просто установить и настроить, так как он поставляется с ограниченными возможностями. Установка и настройка: Гаджет можно установить с помощью стандартного интерфейса Vista. В пакет входит мастер, отображающий все этапы установки. Установка завершается примерно за 2 минуты. Тем не менее, вам нужно выполнить несколько простых настроек, чтобы iStat wireless Vista Gadget заработала в полную силу. Например, вам нужно использовать iStat wireless Vista Gadget в Windows Vista, так как гаджет совместим только с этой версией Windows. Кроме того, вам необходимо настроить уровень прозрачности гаджета, чтобы вы могли видеть основное окно. Наконец, вам нужно отключить измеритель уровня сигнала в настройках дополнительных инструментов. Чтобы узнать, как настроить гаджет, следуйте прилагаемому к нему руководству по настройке. iStat — это удобный гаджет, который отображает текущее состояние вашего компьютера — текущую скорость интернет-соединения, использование вашего процессора, свободное место на диске и объем памяти. Гаджет можно использовать где угодно, даже на XP. Интерфейс очень похож на очередной гаджет, но iStat оптимизирован для отображения на рабочем столе только самой актуальной информации. Плюс сам гаджет размером с иконку. Вы можете быстро понять, как работает ваш компьютер. iStat — полезный гаджет, который можно использовать для обслуживания беспроводной сети. Гаджет имеет очень простой и настраиваемый интерфейс, который отображает текущую скорость вашего интернет-соединения, ваш текущий IP-адрес беспроводного соединения, текущий уровень сигнала беспроводного соединения и текущее имя вашего ПК.Плюс гаджет можно использовать при любом подключении. Connection Management Gizmo — это индикатор, который позволяет вам создать новое соединение с сетью или просто распознать новое соединение. Его также можно использовать в качестве значка на панели задач, чтобы информация о сети была доступна даже во время работы. Connection Management Gizmo действует как значок на панели задач, который может предоставлять информацию о новой сети или текущем подключении во время работы на компьютере. Вы можете легко добавить, удалить или переименовать сеть, и ваше соединение автоматически начнет использовать новую конфигурацию. ConnectiИнструменты 1eaed4ebc0

### **IStat Wireless Vista Gadget License Code & Keygen**

Показать гаджет WiFi монитора для Windows iStat wireless Vista Gadget — это простой гаджет для вашего рабочего стола, который показывает текущий уровень сигнала вашего беспроводного соединения. Его очень просто установить и настроить, так как он поставляется с ограниченными возможностями. Интерфейс состоит из очень маленькой рамки, которую можно перемещать в любое место на экране с помощью курсора мыши. Если вы соедините этот параметр с настройкой Windows по умолчанию, которая позволяет рамке оставаться поверх других окон, гаджет iStat wireless Vista становится ненавязчивым, и вы можете быстро увидеть его при работе с другими программными утилитами. Сила сигнала выражается в процентах и метрах. Кроме того, вы можете просмотреть свой IP-адрес и сетевое имя. Что касается параметров настройки, можно изменить цвет кожи на один из предустановленных — огонь, синий, зеленый, оранжевый или розовый. Однако iStat wireless Vista Gadget не содержит никаких других параметров конфигурации. Еще один встроенный параметр Windows позволяет настроить непрозрачность рамки. Гаджет очень малотребователен к процессору и оперативной памяти. Он имеет хорошее время отклика и частоту обновления, а также отображает точную информацию. В наших тестах не было показано никаких диалоговых окон с ошибками, и инструмент не зависал и не аварийно завершал работу. В общем, iStat wireless Vista Gadget  $$ это стильное решение для отслеживания уровня сигнала WiFi. iStat wireless Vista Gadget (полная версия) Описание: Показать гаджет WiFi монитора для Windows Автозапуск: Вы можете выбрать следующий диск для загрузки гаджета. Вы должны использовать его вместе с соответствующим расширением. Если вы хотите отобразить его, вам необходимо установить соответствующую программу запуска гаджетов. iStat wireless Vista Gadget — это простой гаджет для вашего рабочего стола, который показывает текущий уровень сигнала вашего беспроводного соединения. Его очень просто установить и настроить, так как он поставляется с ограниченными возможностями.Интерфейс состоит из очень маленькой рамки, которую можно перемещать в любое место на экране с помощью курсора мыши. Если вы соедините этот параметр с настройкой Windows по умолчанию, которая позволяет рамке оставаться поверх других окон, гаджет iStat wireless Vista становится ненавязчивым, и вы можете быстро увидеть его при работе с другими программными утилитами. Сила сигнала выражается в процентах и метрах. Кроме того, вы можете просмотреть свой IP-адрес и сетевое имя. Что касается параметров настройки, можно изменить цвет кожи на один из предустановленных - Огонь.

#### **What's New In?**

Хотите следить за своим онлайн-соединением? iStat — гаджет для Vista, визуализирующий ваш сигнал WiFi. С помощью iStat вы можете просмотреть имя своей беспроводной сети и свой IPадрес (с некоторыми ограничениями, так как IP-номер отображается в поле на гаджете). С помощью гаджета можно посмотреть уровень сигнала, а также установить цвет рамки. Он также имеет хороший предварительный просмотр и использует немного процессора и оперативной памяти. Для людей с нормальным использованием интернета это хороший гаджет. А теперь иди и проверь свое интернет-соединение ;) Цитата: iwconfig (Windows XP) iwconfig — это утилита командной строки, позволяющая настраивать беспроводные сетевые

интерфейсы. Команду можно использовать в средах Unix и MS Windows. Он может создавать, контролировать и уничтожать беспроводные локальные сети и беспроводные сетевые интерфейсы. iwconfig можно использовать для выполнения расширенных операций с беспроводной сетью, таких как настройка алгоритма шифрования и ключей WEP. Простой iwconfig (Windows XP). Смотрите также ipconfig iwconfig (командная строка) Wi-Fi Беспроводная связь Список команд Microsoft Windows использованная литература Категория:Драйверы устройств Категория:Беспроводные сетиСотни жертв скандала с сексуальным насилием в Германии призвали к расследованию того, кто знал об этом скандале и «должен быть привлечен к ответственности», поскольку СМИ предположили, что полиция сейчас может вести расследование в отношении нескольких высокопоставленных политиков. В понедельник вечером прокуратура крупнейшего города Германии Гамбурга заявила, что в понедельник будет прекращен гражданский иск против бывшего министра юстиции Хайко Мааса и других политиков. Ранее публицист Мааса сообщил Bild, что бывшего министра юстиции должна допросить полиция. Неясно, будут ли предъявлены уголовные обвинения самому Маасу, и его представитель сказал, что он «шокирован и ранен» обвинениями и будет сотрудничать с властями. Прокуроры выясняют, могут ли Маас и нынешний министр юстиции Кристин Ламбрехт быть привлечены к ответственности за уголовные преступления за ведение дела 15-летнего подростка, который годами подвергался жестокому обращению со стороны священника, который был заключен в тюрьму. До прошлой недели Ватикан отрицал сокрытие священников-педофилов, но во вторник представитель Ватикана заявил, что

## **System Requirements For IStat Wireless Vista Gadget:**

Поддерживаемые операционные системы: Windows XP/Vista/7/8/10 Особенности продукта: - Установите его за считанные секунды, используя стандартные инструменты для записи дисков (CD/DVD-RW, USB-накопители) - Он работает как загрузочный аварийный диск, который можно использовать для устранения системных проблем. -После загрузки с диска восстановления мастер установки проведет вас через процесс установки и установит программное обеспечение за несколько простых шагов. - Первоначальное «Полное сканирование системы» и быстрое обнаружение отсутствующих или поврежденных системных файлов Windows выполняется во время

Related links: